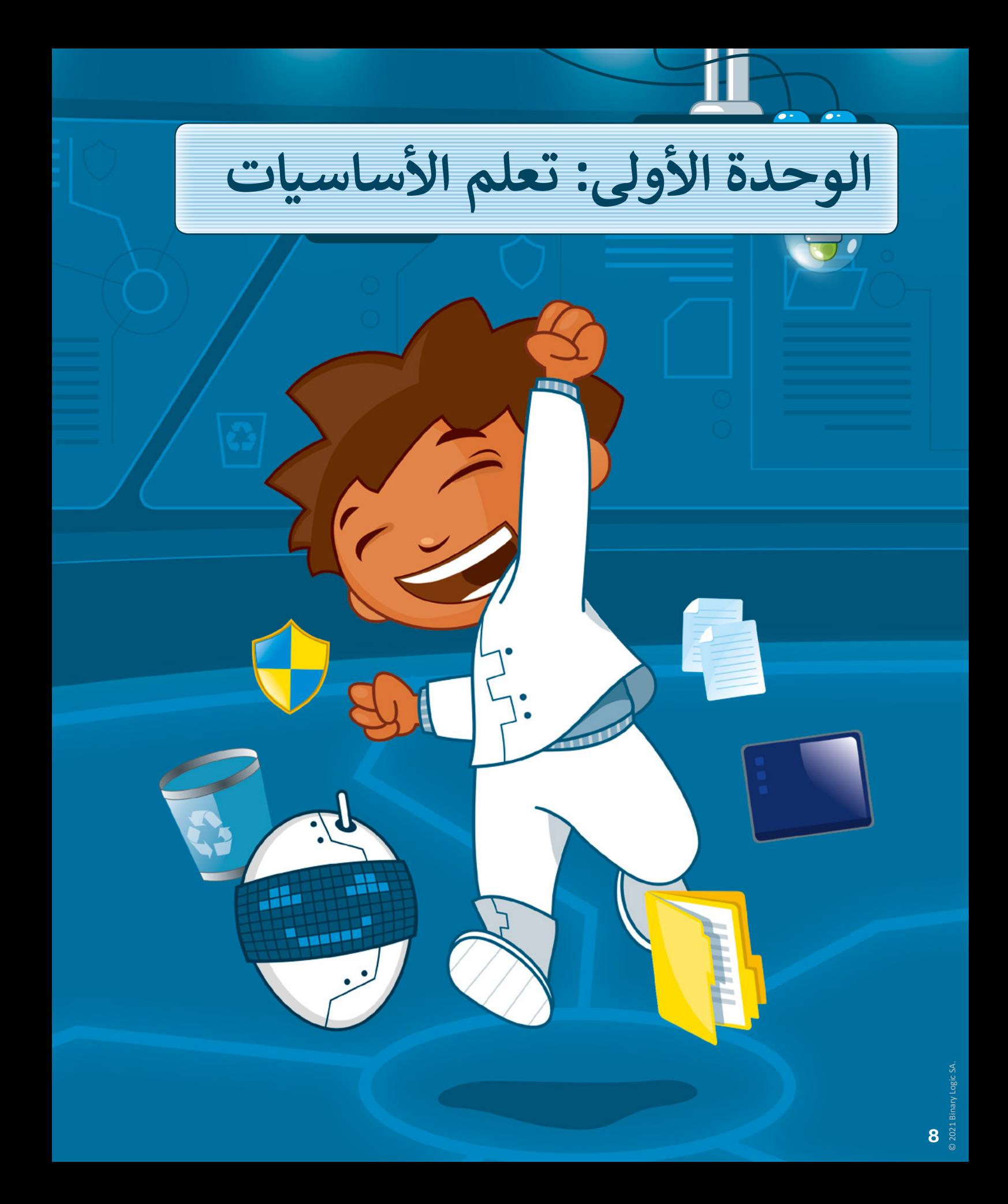

# **ً بكم أهل**

**سوف نتعلم عن الحاسب. هل أنت مستعد لمعرفة بعض أساسيات الحاسب كسطح المكتب، والملفات، والمجلدات، واإلعدادات، وحماية الحاسب ب من ال�امج الضارة؟ هيا بنا نبدأ.**

## ا<mark>لأدوات</mark>

**< مايكروسوفت ويندوز (Microsoft Windows) < نظام تشغيل أبل )iOS Apple) < جوجل أندرويد )Android Google)**

## **أهداف التعلم**

- **ي هذه الوحدة: ستتعلم � ف**
- **< األجهزة الرئيسة والملحقة بالحاسب واستخداماتها.**
- **< ما الملفات والمجلدات وكيفية استخدامها.**
- **< ت لماذا وم� نستخدم االختصارات للملفات والمجلدات؟**
	- **< فوائد استخدام الملفات والمجلدات المضغوطة.**
		- **< كيفية استعادة أو حذف الملفات والمجلدات بشكل دائم.**
	- **ي ف** > طرق تعديل الإعدادات الأساسية في **الحاسب.**

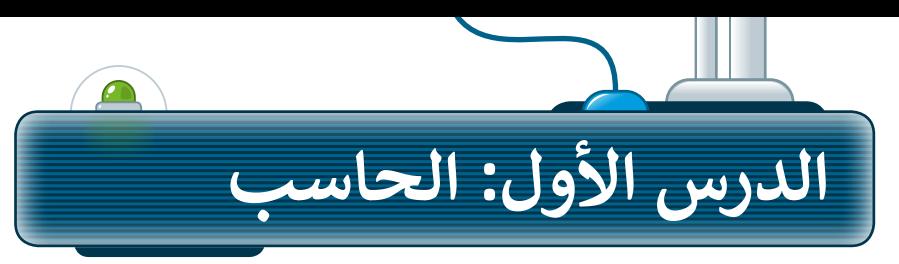

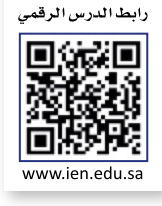

## **ما الحاسب؟**

الحاسب هو أحد أنواع الأجهزة الإلكترونية، يمكنه اتباع تعليمات محددة واتخاذ القرارات والقيام بالكثير من الأمور المفيدة.

ي ن يمكنك استخدام الحاسب لكتابة النصوص ورسم وتنسيق الصور، وكذلك لإرسال رسائل البريد الإلكتروني والكثير من المهام الأخرى.

## **ب الحاسب المكت�ي**

هناك العديد من أنواع الحاسبات التي تتفاوت في حجمها وقدراتها. يعد الحاسب المكتبي أكثر هذه الأنواع<br>. تًشيوعًا، ولربما لديك أحدها على مكتبك الآن، إضافة إلى بعض الأجهزة الملحقة بهذا الحاسب.

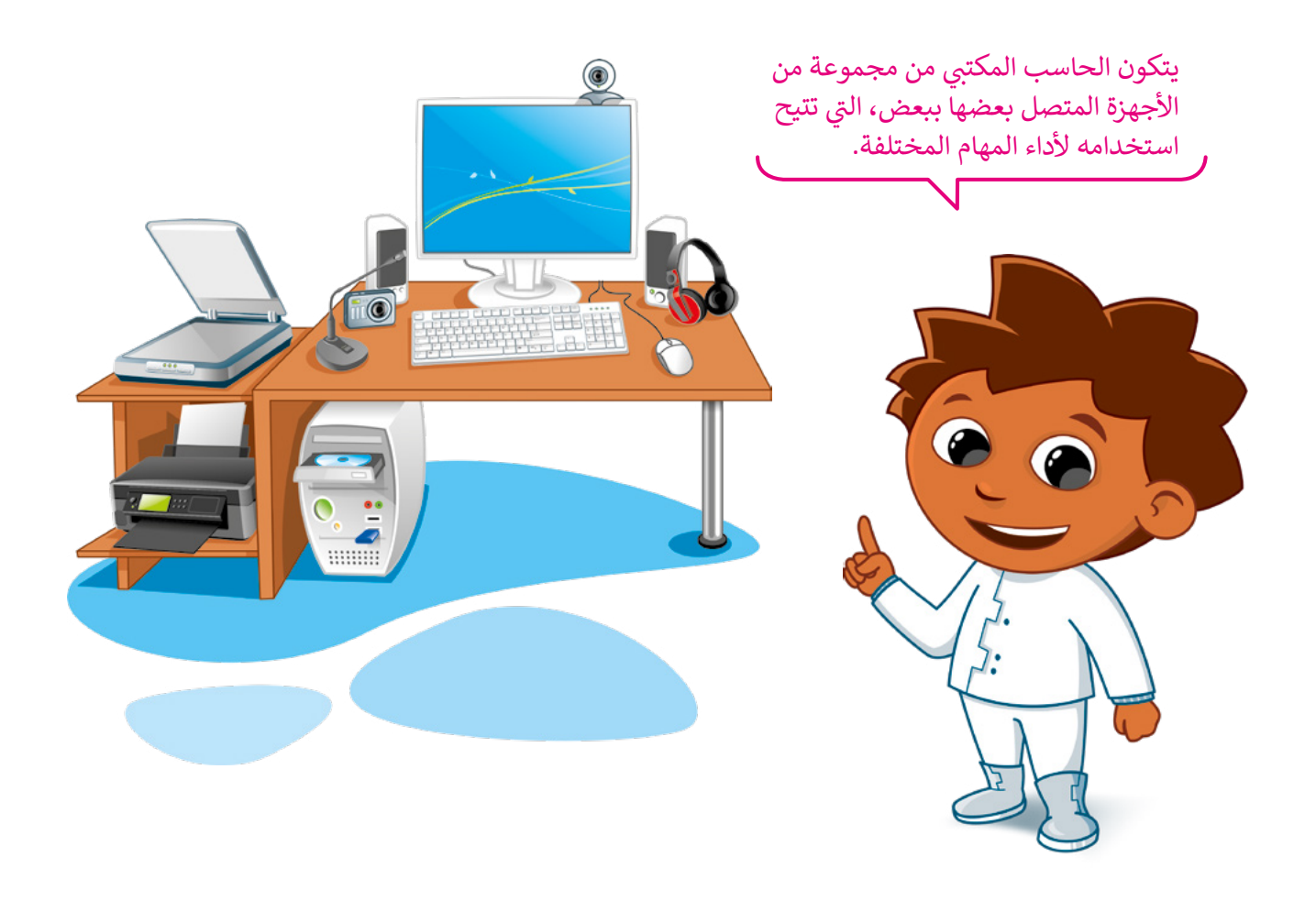

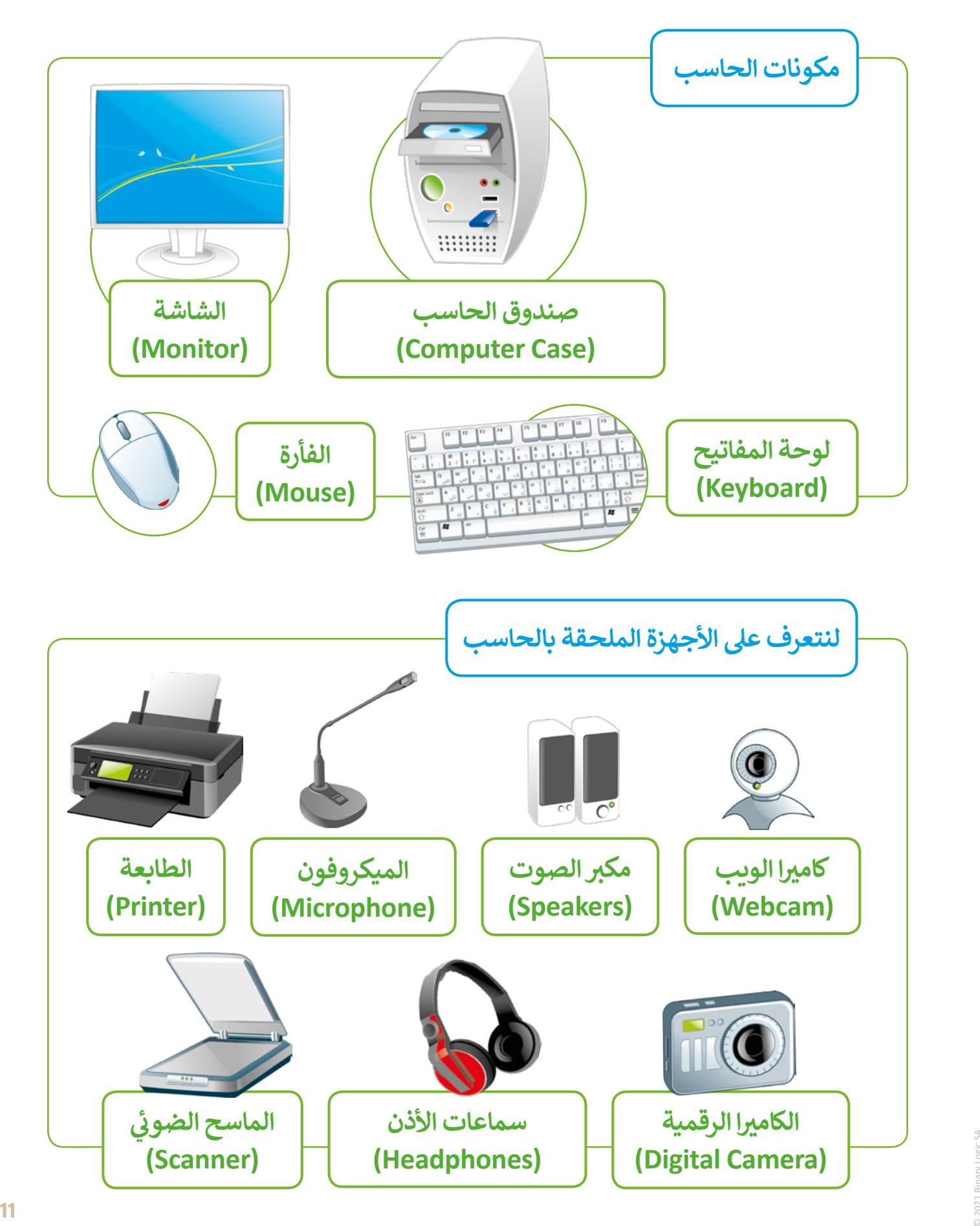

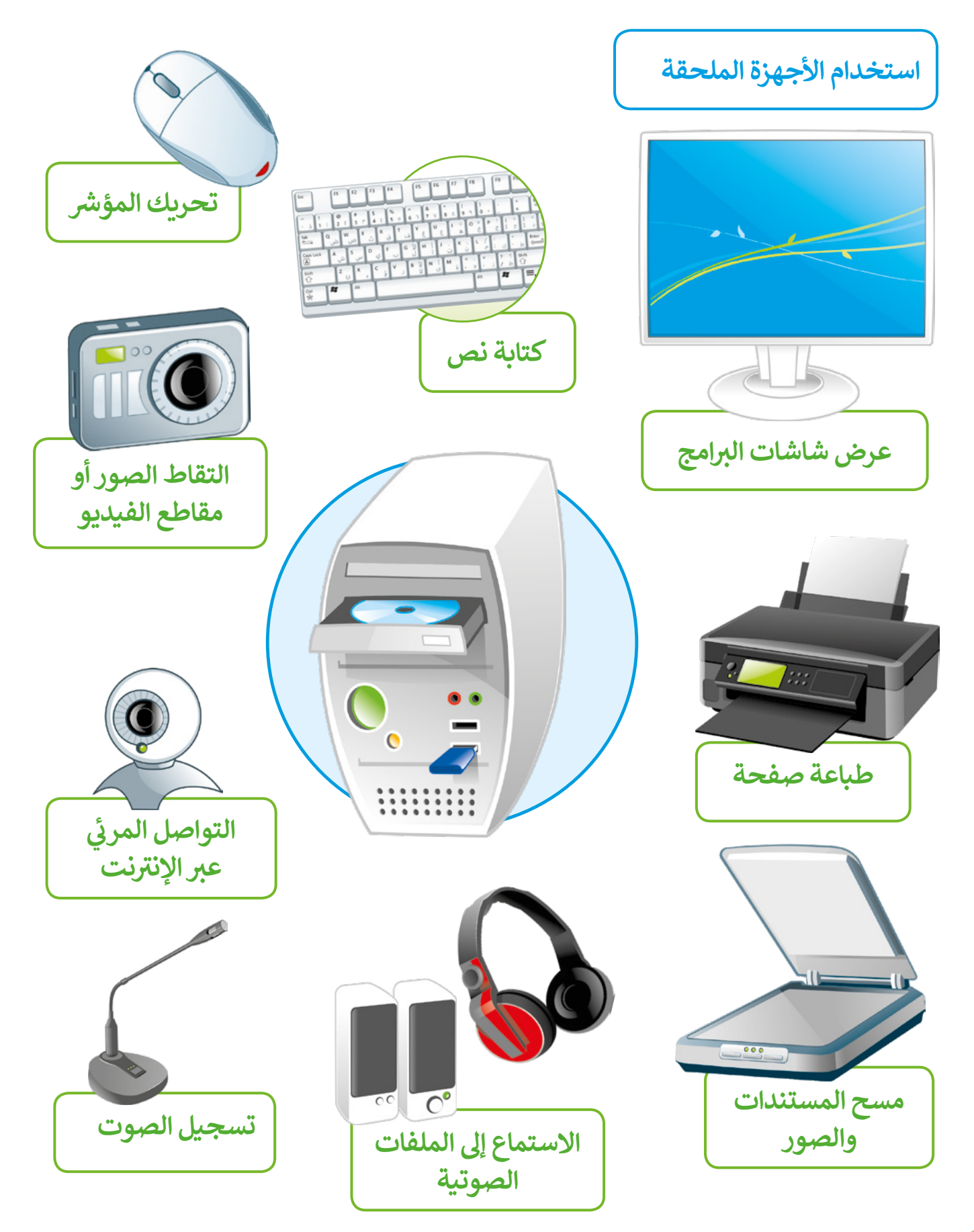

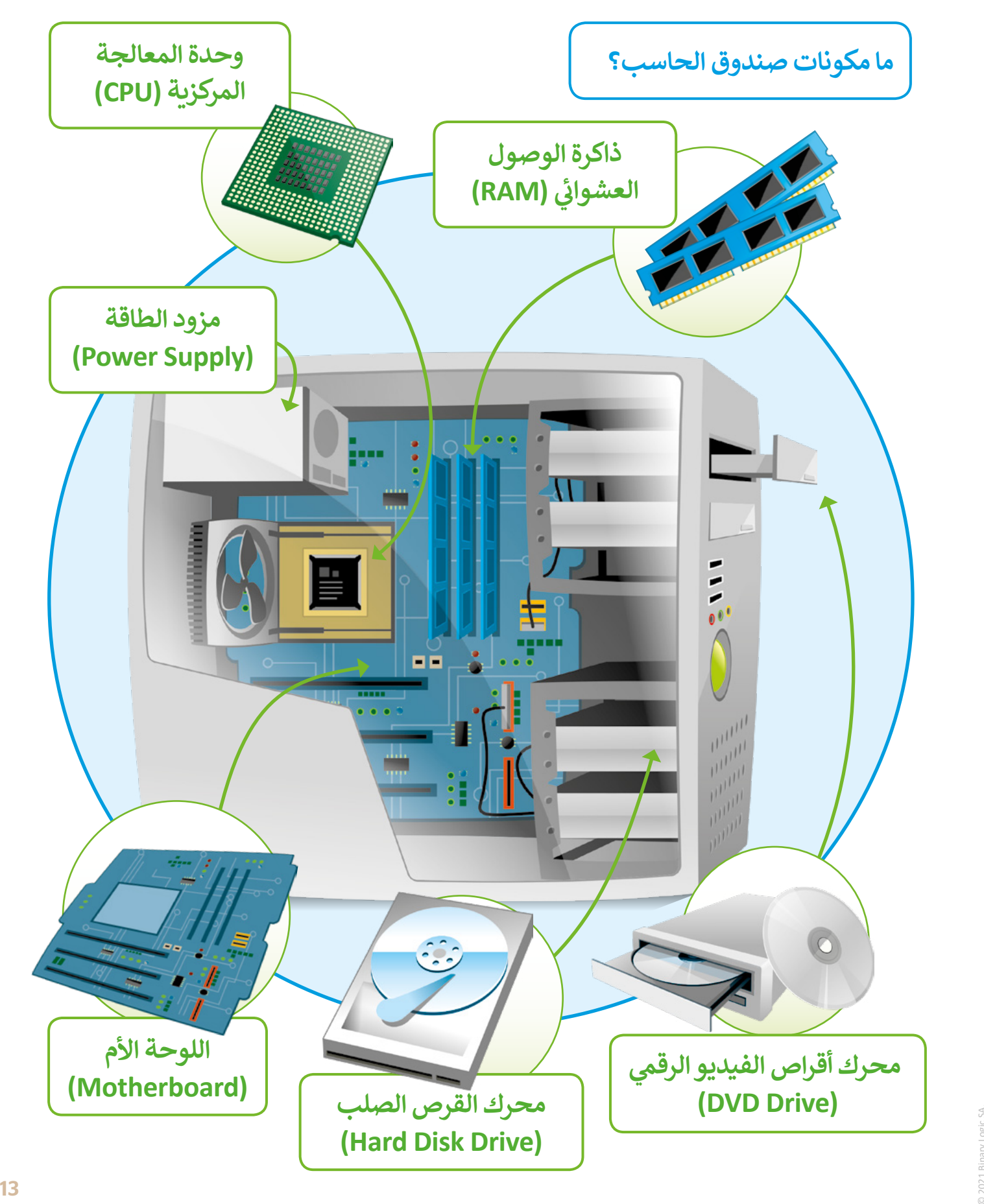

## **أجهزة التخزين**

ـ - ـ<br>يخزن الحاسب البيانات في قرص ثابت داخلي يسمى عادةً محرك الأقراص C. يمكنك استخدام جهاز تخزين بيانات خارجي إذا كان لديك الكثير من الملفات والبيانات.

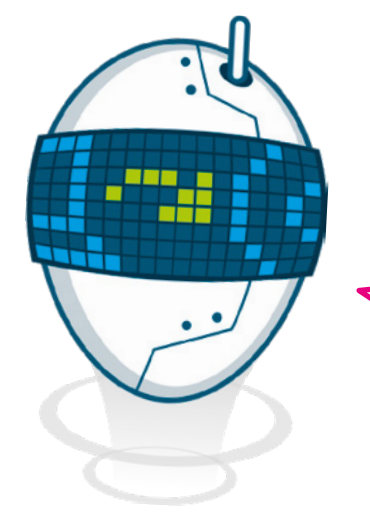

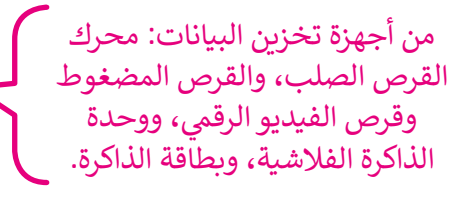

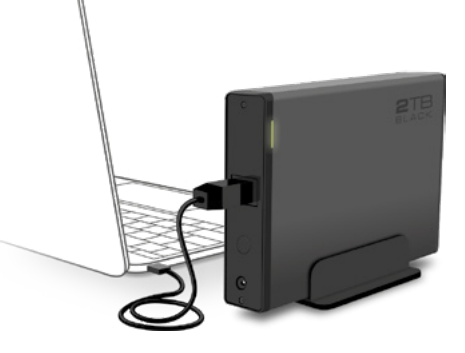

## **محرك األقراص الصلبة**

محرك الأقراص الصلبة الخارجي هو ً.<br>أكثر أجهزة تخزين البيانات شيوعًا، ويتميز بسعته التخزينية العالية، حيث يمكنه تخزين ألف فيلم أو مليون ملف صوتي. ت

## **األقراص المضغوطة )CD )واألقراص الرقمية )DVD)**

يمكنك تخزين ما تريد على قرص مضغوط باستثناء الأفلام لأنه لا يحتوي على مساحة كافية.

أما أقراص الفيديو الرقمية فتشبه األقراص المضغوطة من ناحية الشكل، ولكنها اما الراض العينيو الركسية للسبب الركزاص المصطورية من ناحية السلم، وتحتها<br>تتميز بمساحتها التخزينية الكبيرة، فيمكن مثلًا تخزين 5 أفلام على قرصٍ واحد **∶** منها. يمكن استخدام هذه الأقراص لتخزين البرامج الكبيرة الحجم.

من المهم الحفاظ على هذه الأقراص من الخدش، حيث يؤدي ذلك إلى ضياع البيانات.

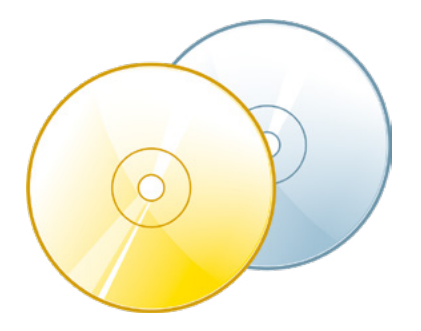

#### **لمحة تاريخية**

كانت الأقراص المرنة هي وسيلة التخزين الرئيسية في الحاسبات حتى تسعينات القرن الماضي. ال ي صحيح السمس.<br>أصبحت هذه الأقراص غير مجدية في وقتنا الحاضر لسعتها التخزينية الضئيلة.

.<br>يمكنك أيضاً استخدام أجهزة التخزين التالية لنقل البيانات من حاسب إلى آخر أو من ي الحاسب إىل الهاتف الذك.

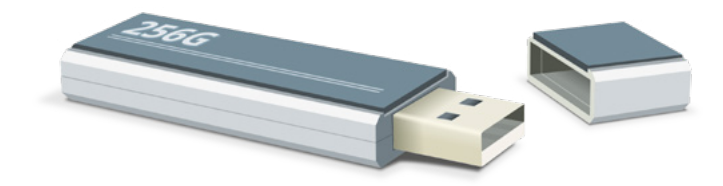

## **وحدة الذاكرة الفالشية**

يمكن تخزين ونقل البيانات بسهولة ت باستخدام وحدة الذاكرة الفالشية - ال� ي .<br>تتميز بسعرها المنخفض وصغر حجمها -ً ، ي سلسلة المفاتيح مثل ف حيث يمكن حملها � كما تتوفر بسعات مختلفة حسب الحاجة.

يمكن أن تتمتع وحدة الذاكرة الفالشية بعمر استخدام يصل إىل 10 سنوات.

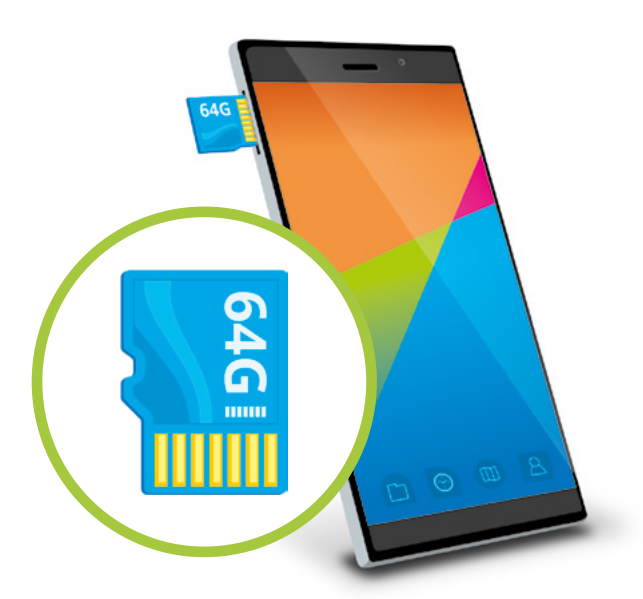

### **بطاقة الذاكرة**

بطاقات الذاكرة رقيقة جدا وصغيرة. يمكنك .<br>استخدامها في الهواتف الذكية والكاميرات الرقمية<br>مشاهق المصدق في المقابل ومشغلات إم بي 3 وأجهزة الألعاب. يمكنك أيضاً استخدام بطاقة الذاكرة لنقل البيانات من هذه الأجهزة إلى الحاسب الشخصي أو المحمول.

**انتبه**

اطلب من معلمك أن يريك الطريقة الصحيحة لتوصيل وإزالة بطاقة الذاكرة من حاسبك.

### **الطباعة**

هل تعلم أن كل ما تراه على شاشتك يمكن طباعته على الورق؟ يمكنك طباعة النصوص والأرقام والصور والرسومات بالمتخدام جهازٍ إلكتروني ملحقٍ بالحاسب يسمى الطابعة. يكون توصيل الطابعة بالحاسب من خلال سلك يو إس بي مسمى المس ن أو من خالل االتصال بالشبكة الالسلكية.

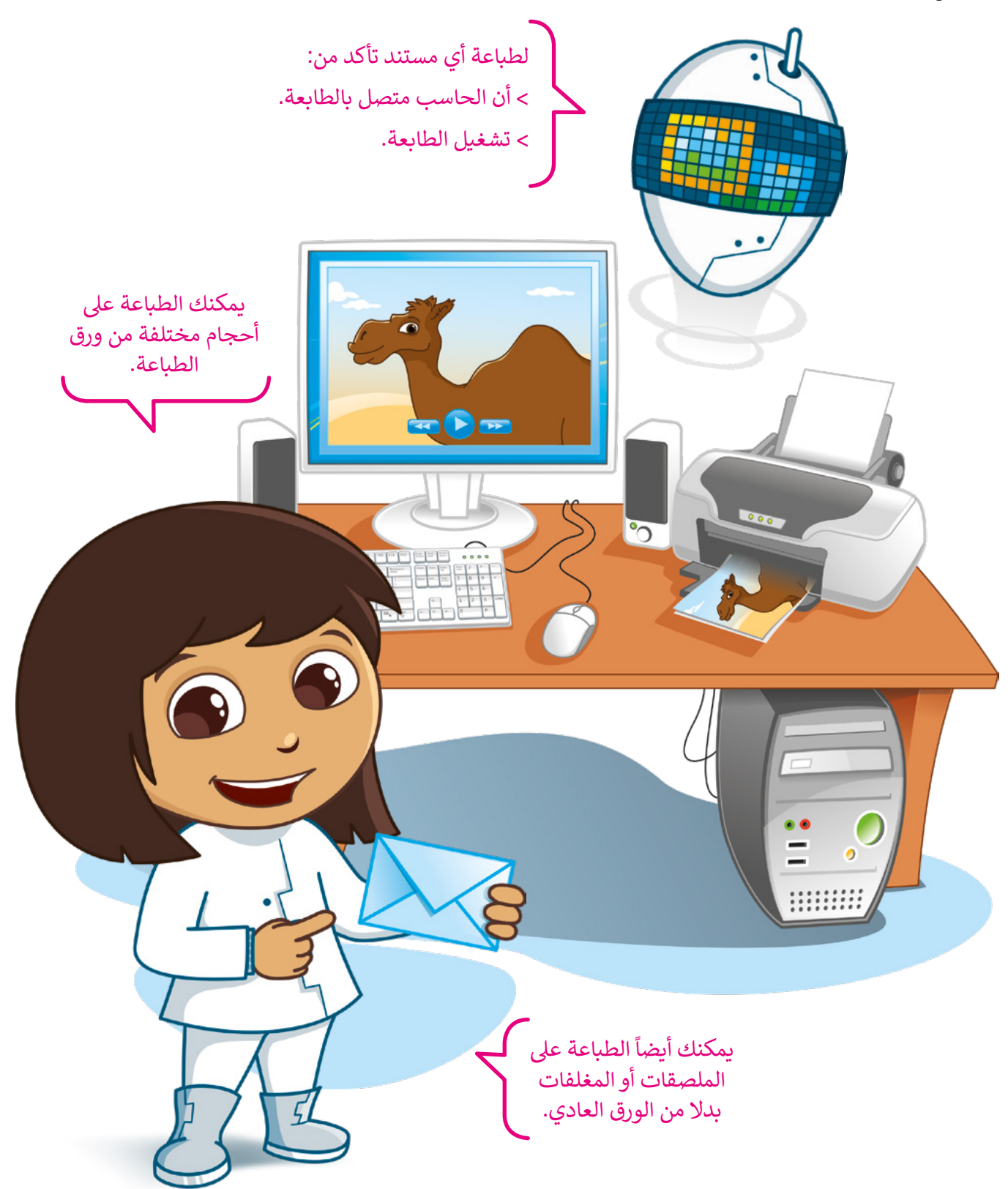

**الطابعات** هناك نوعان رئيسيان من الطابعات.

## **ب الطابعة النافثة للح� )Inkjet)**

ًالطابعة النافثة للحبر هي أكثر أنواع الطابعات استخدامًا حول العالم، وتستخدم هذه الطابعة أربعة ألوان من الحبر وهي السماوي والأصفر والأسود والأرجواني. تقوم الطابعة بنفث الحبر على الورق مع مزج ن الألوان حسب الحاجة. تتميز الطابعات النافثة للحبر برخص ثمنها، كما يمكن استخدامها لطباعة صورٍ ذات جودة عالية، وذلك بالاستعانة<br>-بأنواع خاصة من ورق الطباعة.

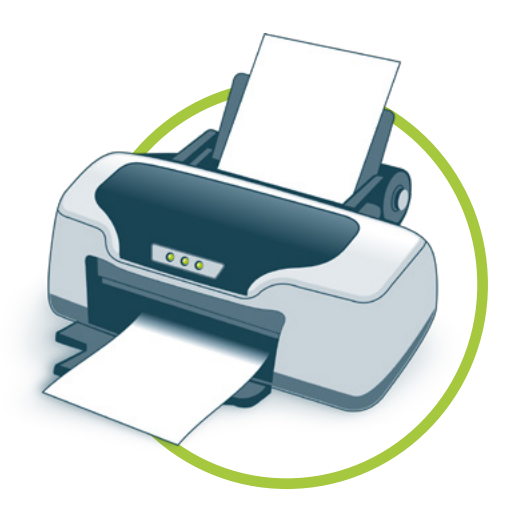

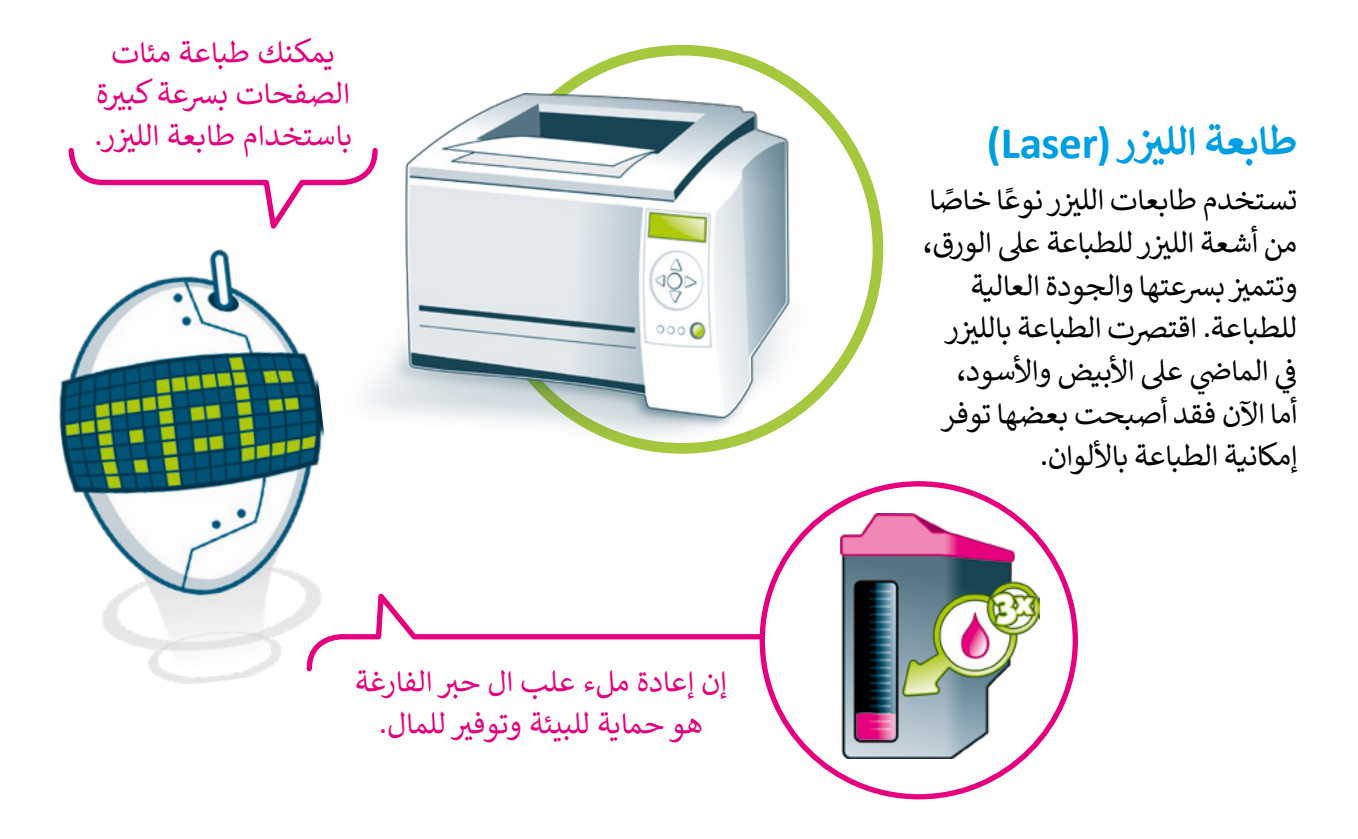

#### **ي )Scanner) الماسح الضو� ئ**

الماسحات الضوئية هي أجهزة خاصة يمكنها مسح صورة أو<br>وثيقة ثم استيرادها إلى جهاز الحاسوب الخاص بك.

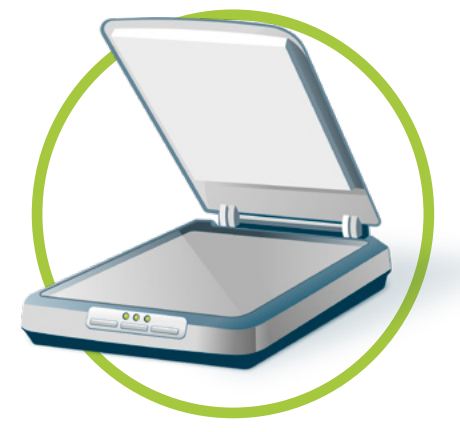

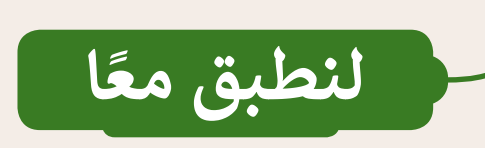

## **تدريب 1**

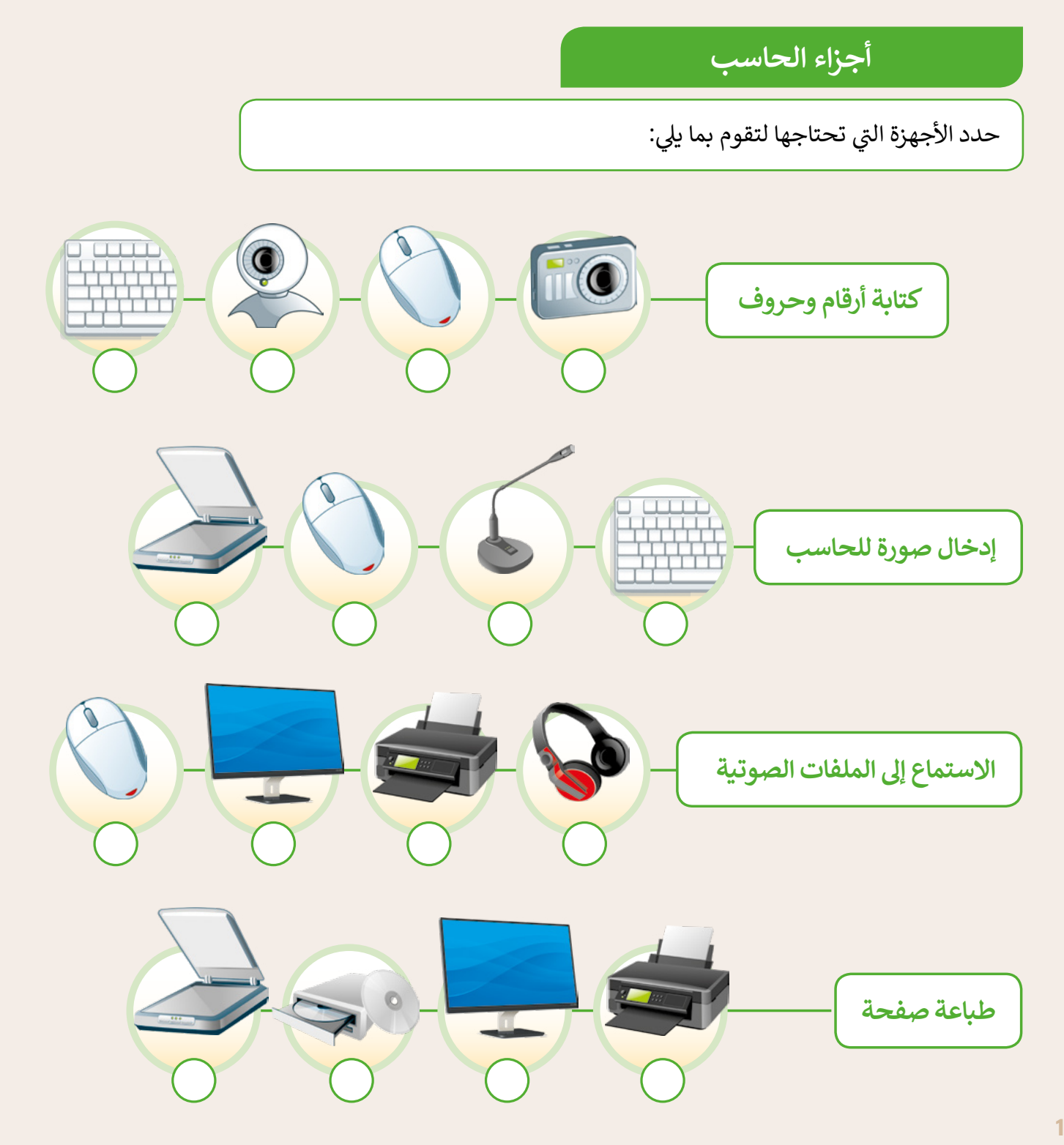

**تدريب 2**

**أجزاء الحاسب**

ضع دائرة حول المكونات الموجودة في صندوق الحاسب.

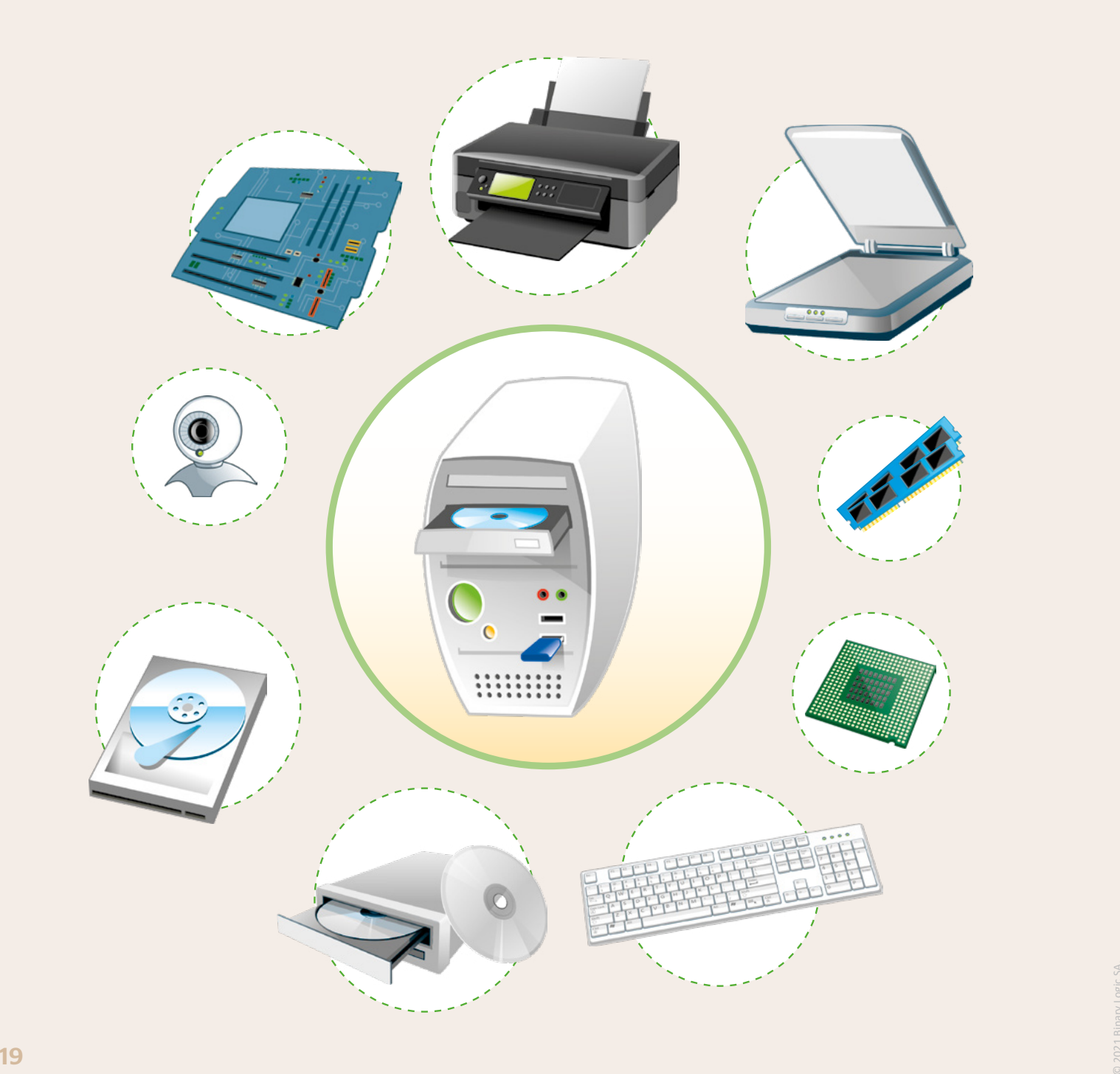

**تدريب 3**

**أجهزة تخزين البيانات**

طابق صور أجهزة التخزين مع أسمائها.

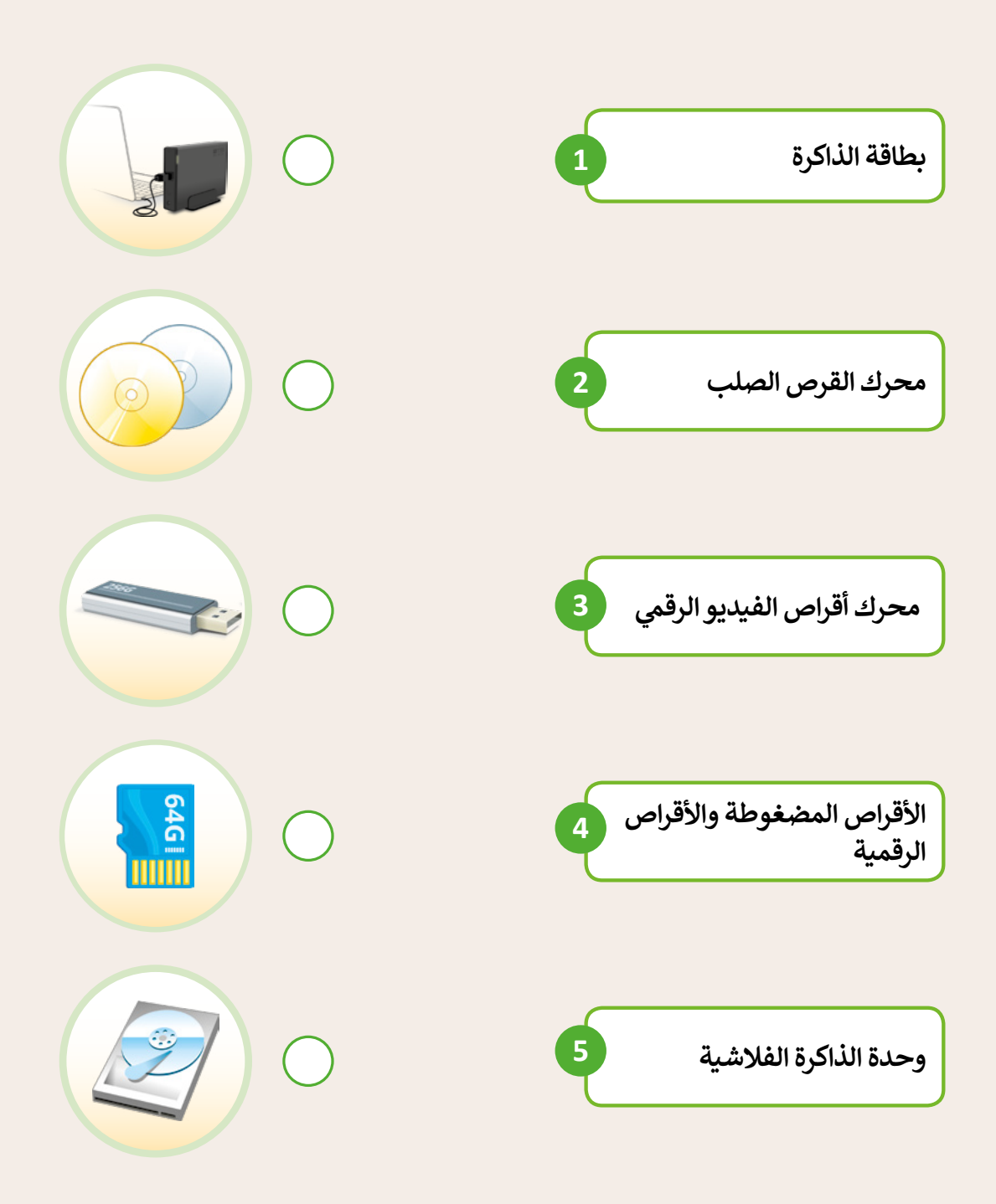

2021 Binary Logic SA.  $20<sub>8</sub>$ 

**تدريب 4**

**أجهزة تخزين البيانات**

ضع عالمة أسفل أجهزة التخزين.

تعتمد على نفث الحبر على الورق للطباعة.

.<br>تتميز بالسرعة والجودة العالية في الطباعة.

تستخدم أربعة أحبار، كل منها بلون مختلف.

تستخدم أشعة الليزر للطباعة.

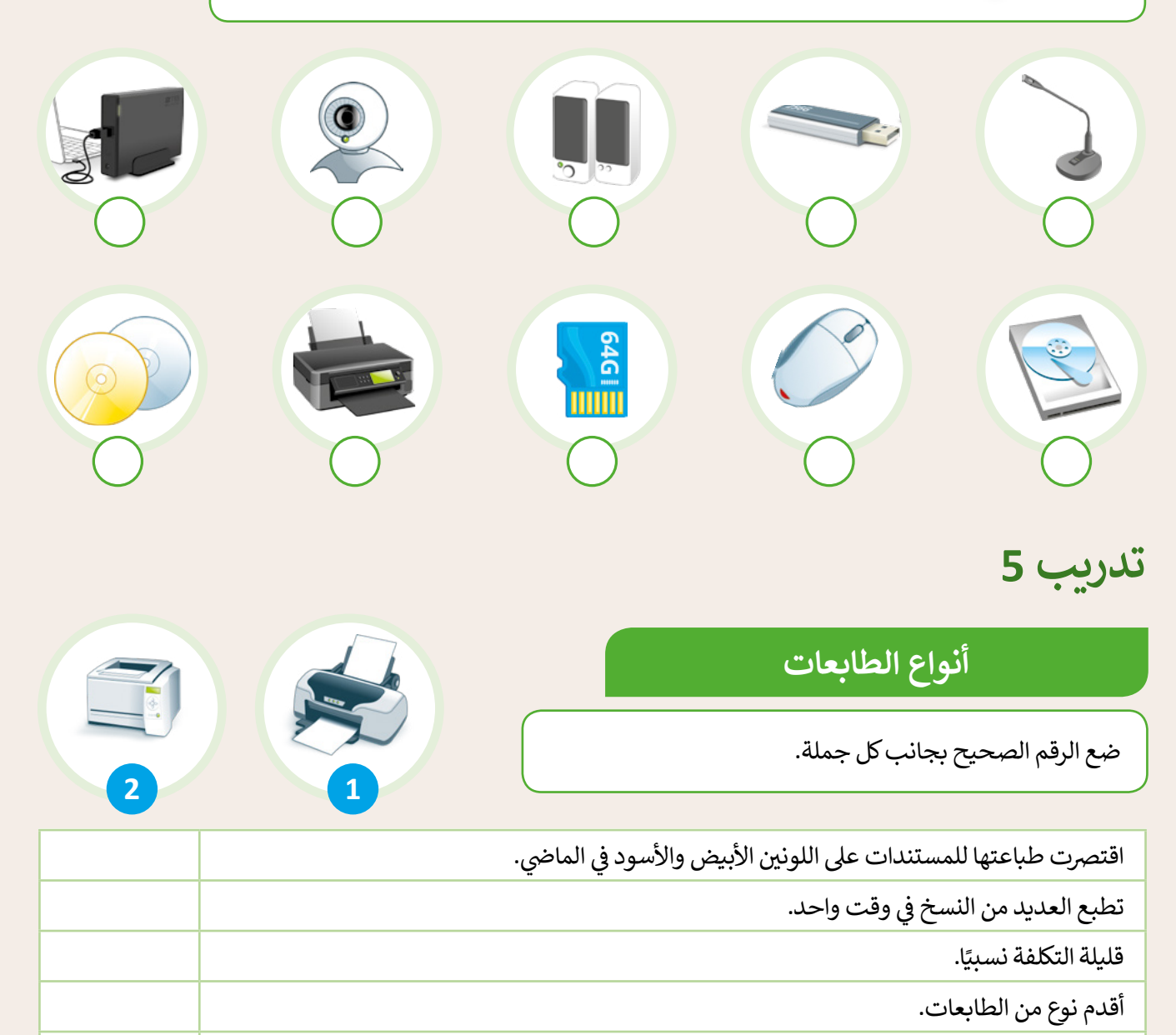